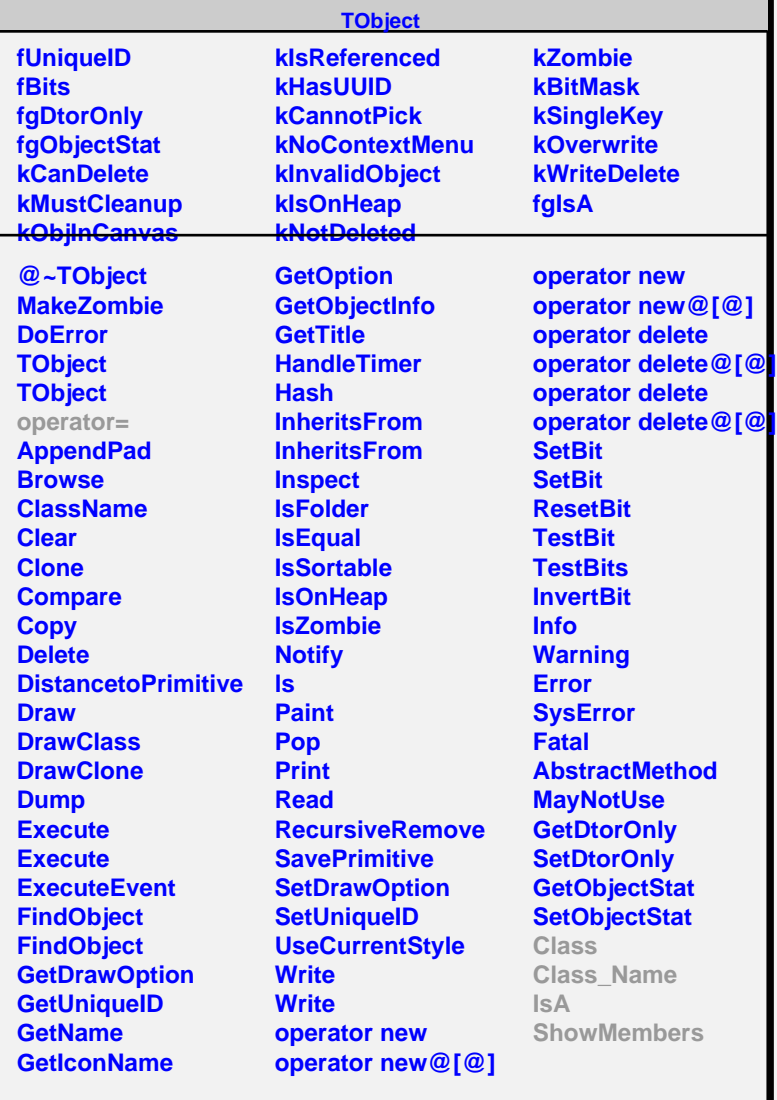

### **TSQLRow**

#### **fgIsA**

# **@~TSQLRow**

**Close GetFieldLength GetField**

#### **operator@[@] Class Class\_Name IsA ShowMembers Streamer**

## **fResult fFieldInfo fFieldCount fFieldsBuffer fgIsA @~TOracleRow IsValid GetRowData TOracleRow Close GetFieldLength GetField Class Class\_Name IsA ShowMembers Streamer StreamerNVirtual**

**TOracleRow**